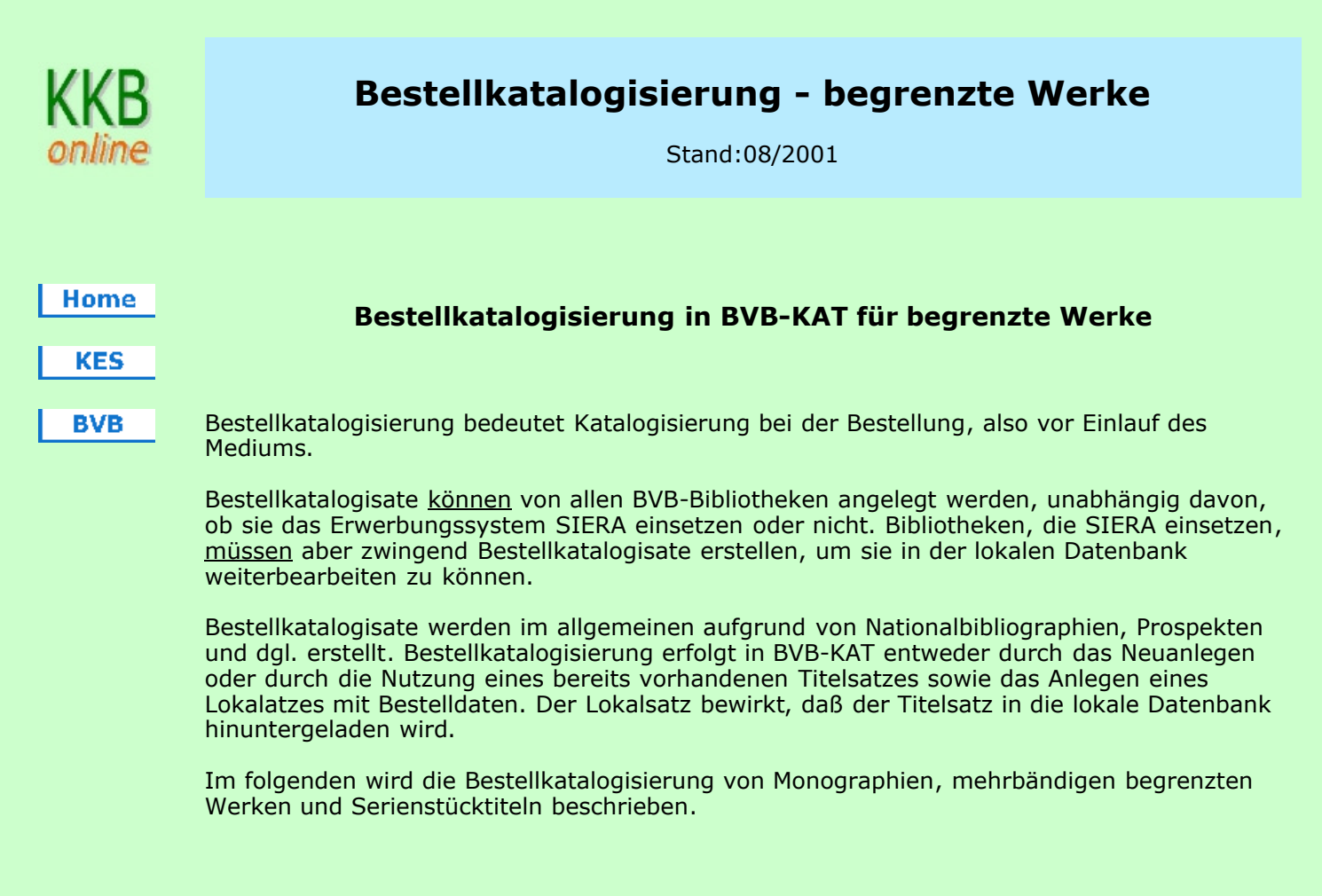

## 1. Erstellung bzw. Nutzung eines Titelsatzes

#### 1.1. Erstellung eines Titelsatzes

Bestellkatalogisate werden grundsätzlich als "Kurztitelaufnahmen" (Aufnahmetyp 2) erfasst. Dazu wählt man entweder bereits bei der Anmeldung in BVB-KAT die Voreinstellung "Standardmäßig Bestellkatalogisate erfassen" -

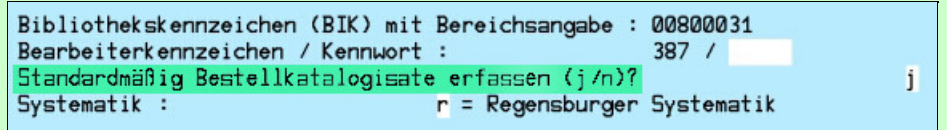

- oder vergibt den Aufnahmetyp 2 jeweils einzeln auf dem Vorspann I (Bild 098):

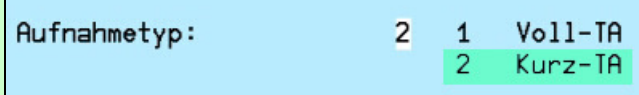

Die Aufnahmen werden damit auf Stufe 1 erstellt und sind so bei der Anzeige als Bestellkatalogisate erkennbar. Sie bleiben solange auf Stufe 1 stehen (auch nach Änderungen mit der Funktion TE), bis sie mit der Funktion TZ bearbeitet und ausdrücklich zur Volltitelaufnahme (Stufe 5) erklärt werden (s. Ziffer 6).

Bei der gefelderten Erfassung (Funktion NF), kommen die Aufnahmen derzeit immer auf Stufe 5. Die BSB erfasst so z.B. Bestellkatalogisate für englischsprachige Literatur anhand von LOC-Titelkärtchen. Da es sich nicht um CIP-Aufnahmen

[.] handelt, kann von einer guten Qualität der Angaben ausgegangen werden. Trotzdem [.] gilt leider insgesamt: die Stufe einer Titelaufnahme ermöglicht keine verbindliche Aussage darüber, ob ein Medium im Verbund vorhanden (oder überhaupt erschienen) ist!

Die weiteren Eingaben richten sich nach den zur Verfügung stehenden Angaben. Zwingend vorgeschrieben ist die Erfassung des Hauptsachtitels und des Erscheinungsjahres. Bestellkatalogisate sollen jedoch keine Minimalaufnahmen sein. Wünschenswert ist ein möglichst hohes Niveau bei vertretbarem Aufwand. Die dabei aufgewendete Mühe (zusätzliche Recherchen in anderen Quellen als der vorliegenden Bestellunterlage, frühzeitige Korrektur oder Meldung von Fehlern in BVB-KAT etc.) fällt teilweise später sowieso an, kommt aber so frühzeitig der Medienbearbeitung im eigenen Haus und im Verbund zugute.

Im Einzelnen ist wichtig bzw. wünschenswert:

Vor allem die Personennamen sollen möglichst korrekt sein. Verweisungen von abweichenden Namensformen sind anzulegen, schon um der Dublettengefahr zu begegnen. Sobald im Herbst in BVB-KAT eine verknüpfte PND implementiert ist, muss die Verknüpfung mit PND-Sätzen (und die eventuell notwendige Neuaufnahme solcher Sätze) bereits bei der Bestellkatalogisierung geschehen!

Die Angabe des Erscheinungsortes ist auf jeden Fall nützlich, nicht zuletzt weil er mit den ersten fünf Buchstaben in die Dublettenprüfung einbezogen ist.

- Eine Umfangsangabe auch ungenau kann dazu dienen, ähnliche Titel auseinanderzuhalten. Auch sie ist für die Dublettenprüfung relevant (erste arabische Zahl  $+/-5$ ).
- Nebeneintragungen, die nach RAK-WB nicht zwingend vorgeschrieben sind, können im Rahmen der Bestellkatalogisierung als Auffindungshilfen und/oder zur Dublettenvermeidung gemacht werden.

#### 1.2. Nutzung eines vorhandenen Titelsatzes

Ist bereits eine Titelaufnahme (Stufe 2, 4 oder 5) vorhanden, ist nur im Lokalsatz (bestellt...) erkennbar, daß es sich um einen bestellten Titel handelt.Änderungen im Titelsatz fallen in der Regel zum Zeitpunkt der Bestellung nicht an. Aufnahmen auf Stufe 2 (CIP, Casalini) bleiben auch bei einer Änderung mit der Funktion TE auf dieser Stufe.

## 2. Erstellung eines Lokalsatzes

Aus Gründen der Suchbarkeit und um Probleme bei der Übergabe an die lokalen Systeme zu vermeiden, sind die Eingaben im Signaturfeld des Lokalsatzes (A07 Magazinsignatur bzw. A09 Standortsignatur) immer in einer normierten Reihenfolge zu machen. Bibliotheken, die Feld A07 (Magazinsignatur) benützen, sollten den Bestellvermerk in diesem Feld eingeben.

#### 2.1 Signaturfeld (Feld A07 bzw. A09)

Im Feld Magazinsignatur (Feld A07) bzw. Feld Standortsignatur (Feld A09) werden formelhafte Wendungen erfasst, die als definierte "Statusangaben" für die Einleitung bestimmter Vorgänge in SIERA dienen (vgl. hierzu auch Punkt 10).

Um Einheitlichkeit in der zentralen BVB-KAT-Datenbank zu erzielen, wird Bibliotheken, die SIERA einsetzen, empfohlen, stets die folgenden Statusangaben zu verwenden:

- bestellt
- in Bearbeitung
- reklamiert
- vorbereitet
- storniert
- ausgeschieden
- Suchauftrag

Die einmal festgelegte Schreibweise der Statusangaben (auch Groß- und Kleinschreibung) muss konsequent angewendet werden, weil diese Formulierungen die Generierung von SIAS-Sätzen in den lokalen Systemen verhindern. Sie müssen dazu lokal in der SIGFORM-Tabelle eingetragen werden.

Statusangaben und Datum werden am Feldanfang in normierter Form eingegeben, z.B.:

- bestellt 1996.12.01
- reklamiert 1997.09.11

Im Signatur-Teilfeld "Erläuterung" können z.B. Bearbeitersigel, Bestellart, Sonderstandort und dgl. eingegeben werden:

H00/bestellt 1997.10.06=g za H80

Die zulässigen Statusangaben sowie die Eingaben im Teilfeld Erläuterung sind von jeder Bibliothek selbst festzulegen.

#### 2.2 Feld Standort (Feld A11)

Bei bestimmten Bibliotheken (z.B. UB München, UB Erlangen) muß stets der Standort erfaßt werden.

#### 2.3 Feld Interna (Feld A14)

In diesem Feld können (z.B. von Bibliotheken, die SIERA nicht einsetzen,) Quelle, Preis, ggf. Anzahl der Einheiten und Angaben zu Mehrfachexemplaren aufgeführt werden, soweit dies nicht aus der Titelbeschreibung ersichtlich ist, z.B.:

• Nach Prospekt; Subskr. Preis DM 3000

Das Feld erscheint nicht im lokalen OPAC und kann daher auch Informationen enthalten, die den Bibliotheksbenutzern nicht unbedingt zugänglich gemacht werden sollen. In BVB-KAT ist es auch für andere Bibliotheken einsehbar.

### 3. Besonderheiten bei der Bestellkatalogisierung von mehrbändigen begrenzten Werken

Bestellkatalogisate für neue mehrbändige begrenzte Werke sind bereits bei der Bestellung als mehrbändiges Werk mit Haupt- und Untersatz anzulegen, da der Titelsatz für ein einbändiges Werk, an dem ein Lokalsatz hängt, von einer anderen Bibliothek (bei der das Werk einläuft), nicht in ein mehrbändiges Werk korrigiert werden kann.

Bei bereits laufenden mehrbändigen begrenzten Werken wird ein weiterer Untersatz angelegt. Auch hier sollen die Angaben so ausführlich wie nötig sein.

Bibliotheken, die SIERA einsetzen und dessen automatische Mahnroutine einsetzen wollen, müssen für den nächsten zu erwartenden Band einen Untersatz anlegen, der ggf. nur aus der Bandzählung besteht sowie einen Lokalsatz mit dem Bestellvermerk.

## 4. Besonderheiten bei der Bestellkatalogisierung von Serien

Bestellkatalogisate für Serienstücktitel werden im allgemeinen in ähnlicher Weise angelegt wie für Monographien beschrieben. Die Verknüpfung mit der Serienaufnahme ist möglichst sofort herzustellen.

Ist der Titel des zu bestellenden Serienbandes jedoch nicht bekannt, wird eine Aufnahme erstellt, bei der als Hauptsachtitel der Serientitel und die Bandzählung folgendermaßen eingegeben werden:

• 331 Schriften des Bundesarchivs - Bd. 54

Außerdem sind Erscheinungsort, Verlag und Erscheinungsjahr zu erfassen.

Bibliotheken, die SIERA einsetzen und dessen automatische Mahnroutine einsetzen wollen, müssen für den nächsten zu erwartenden Band in oben beschriebener Weise einen Titelsatz anlegen, falls der Titel dieses Bandes nicht bekannt ist.

## 5. Anlegen eines fingierten Bandsatzes

Für die Eingaben von besitzerspezifischen Fußnoten und von Lokaldatensätzen bei Fortsetzungsbestellungen (mehrbändigen begrenzten Werken, Lieferungswerken, Loseblattausgaben und Serien) können fingierte Bandsätze angelegt werden.

Bei einem fingierten Bandsatz sind folgende Angaben zu machen:

- auf Vorspann I Satztyp 2 und Aufnahmetyp 1,
- auf Vorspann II bestandsfähig j und
- als Grunddaten nur bei BdAngabe VF "a. Besitzerspezifische Fußnote"

Im Lokalsatz, der anschließend erfaßt wird, können im Feld Standortsignatur oder Magazinsignatur Bestellinformationen erfaßt werden, z.B.:

- bestellt ff 1998.09.25 (im Teilfeld Signatur) und
- Bd. 1 ff (im Teilfeld Erläuterung)

Auch hier ist die einmal festgelegte Schreibweise der Statusangaben (auch Groß- und Kleinschreibung) konsequent anzuwenden, weil diese Formulierungen die Generierung von SIAS-Sätzen in den lokalen Systemen verhindern (vgl. Ziffer 2.1).

# 6. Verfahren beim Einlaufen eines Werkes mit Bestellkatalogisat

#### 6.1. Titelsatz

Die erste Bibliothek, der das Werk vorliegt, bearbeitet das Bestellkatalogisat mit der Funktion TZ. Um die Aufnahme auf Stufe 5 zu bringen, muss im Vorspann I der Aufnahmetyp von "2" für Kurztitelaufnahme auf "1" für Volltitelaufnahme geändert werden. Dabei sind auch alle notwendigen Ergänzungen und/oder Korrekturen zu machen, damit die Aufnahme anschließend dem Regelwerksstand entspricht. Das gilt auch für Gesamtaufnahmen für mehrbändige begrenzte Werke und Bandaufführungen.

Häufig ist bei Einlauf des Werkes zusätzlich zum ursprünglichen Bestellkatalogisat inzwischen eine weitere (vollständigere) Titelaufnahme, meist von der DB, vorhanden. Solche Doppelaufnahmen sind unbedingt zu bereinigen. Dazu wird der Lokalsatz mit der Funktion LZ an die vollständigere Aufnahme umgehängt. Die letzte Bibliothek, die ihren Lokalsatz umhängt, muss das Bestellkatalogisat löschen. Bearbeiter mit entsprechender Berechtigung sollen Bestellkatalogisate für einbändige Monographien mit der Funktion ZT auf eine inzwischen eingespielte Aufnahme umlegen. In beiden Fällen (LZ wie ZT) muss bei Serienstücktiteln ggf. beim Zielsatz noch die Verknüpfung zur Serie vorgenommen werden. Das gilt auch, wenn beim Bestellkatalogisat die Verknüpfung bereits vorhanden war. Beachten Sie dazu bitte auch die KKB-online-Seite "Dublette Titelaufnahmen".

#### 6.2 Lokalsatz

Der Bestellvermerk in einem der beiden Signaturfelder wird je nach Bibliothek mit der Signatur oder einer geschäftsgangsspezifischen fest definierten Formulierung (z.B. "in Bearbeitung") überschrieben. Die Eingaben im Signatur-Teilfeld Erläuterung müssen gelöscht werden. Wie evtl. vorhandene Angaben im Feld Interna behandelt werden, liegt im Ermessen der einzelnen Bibliothek.

## 7. Verfahren bei Stornierung u.ä.

Bibliotheken, die das Erwerbungssystem SIERA einsetzen, können durch die Stornierung einer Bestellung einen Uploadvorgang in Gang setzen (vgl. auch Punkt 10). Dadurch wird die Statusangabe (z. B. "bestellt") in einem der BVB-KAT-Signaturfelder (Standort- oder Magazinsignatur) automatisch mit "storniert" überschrieben. Bei den SIERA-Jahresarbeiten wird der Vorgang "Stornierungen löschen" angestoßen, der bewirkt, daß der Lokalsatz der betreffenden Bibliothek in BVB-KAT und anschließend Lokal- und Titelsatz im lokalen System gelöscht werden. Beim Löschen des letzten Lokalsatzes in BVB-KAT wird dort auch der Titelsatz gelöscht. Bei SISIS-Bibliotheken, die SIERA nicht einsetzen erfolgt die Löschung des Titelsatzes nicht automatisch, sondern muß mit der Funktion TL selbst vorgenommen werden.

Bibliotheken, die dies wünschen (z.B. Pflichtexemplarbibliotheken), können bei nicht erschienenen Werken im Lokalsatz den Bestellvermerk mit "nicht erschienen" überschreiben. Das bewirkt, daß der Titelsatz nicht wie oben beschrieben aus BVB-KAT (und dem lokalen Katalog der betreffenden Bibliothek) gelöscht wird.

## 8. Vorläufige Titelaufnahmen mit erwerbungsrelevanten Fußnoten

Bibliotheken, die dies wünschen (z.B. Pflichtexemplarbibliotheken), können vorläufige Titelaufnahmen mit erwerbungsrelevanten Fußnoten im Titelsatz (Feld 501) wie z.B. "Erscheint voraussichtlich ..." oder "Angekündigt, aber noch nicht erschienen" anlegen. Um auf den Interimscharakter solcher Aufnahmen aufmerksam zu machen, müssen sie ebenfalls auf Stufe 1 erfaßt werden. Sollen solche vorläufigen Aufnahmen im lokalen OPAC erscheinen, muß ein Lokalsatz mit einer fest definierten Formulierung in einem der Signaturfelder (Standort- oder Magazinsignatur) angelegt werden.

Darüberhinaus sollten evtl. vorhandene Angaben über präsumtives oder vezögertes Erscheinen etc. in der Regel nur im Lokalsatz der Bibliothek erfasst werden, die die Angaben ermittelt oder erhalten hat.

### 9. Weitere Besonderheiten

Erscheint ein Werk unter einem anderen Titel, als in der Bestellvorlage genannt, so wird der Hauptsachtitel korrigiert. Der in der Bestellvorlage genannte Titel wird im Fußnotenfeld (Feld 501) erfasst und mit bzw. unter ihm eine Nebeneintragung gemacht (Feld 370).

## 10. Automatische Korrektur von Statusangaben in BVB-KAT (SIERA-Upload)

Bei Bibliotheken, die das Erwerbungssystem SIERA einsetzen, können in bestimmten Fällen in einem der BVB-KAT-Signaturfelder (Standort- oder Magazinsignatur) Statusangaben automatisch überschrieben werden. Auslöser dafür ist ein SIERA-Vorgang (z.B. das Reklamieren eines bestellten Werkes) und eine damit verbundene Statusänderung. Die geänderte Statusangabe wird aus SIERA nach BVB-KAT hochgeladen.

Welche der in SIERA möglichen Vorgänge einen Upload initiieren sollen, ist von jeder Bibliothek festzulegen. Außerdem ist festzulegen, bei welchen Statusänderungen auch das Datum, an dem die Änderung vorgenommen wurde, nach BVB-KAT übergeben werden soll. Das Datum wird automatisch in folgender Form erzeugt: JJJJ.MM.TT

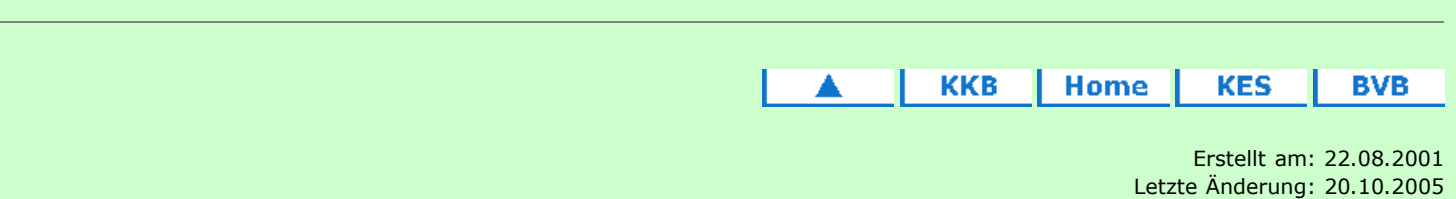

Fragen, Anregungen, Wünsche richten Sie bitte an die Mitglieder der KES oder der Arbeitsgruppe Formalerschließung Redaktionelle Bearbeitung: Carl E. Wilhelm, UB Augsburg, Tel. 0821/598-5332